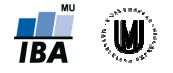

## Algoritmus podpůrných vektorů (SVM) – příklad

Bylo provedeno měření objemu hipokampu a amygdaly (v cm<sup>3</sup>) u 3 pacientů s Alzheimerovou chorobou () a 3 kontrolních subjektů () (označení D – diseased, H – healthy). Naměřené hodnoty objemu hipokampu a amygdaly u pacientů ( ( resp. ) a kontrol ( do matic resp. : resp. ) byly zaznamenány

Určete, zda testovací subjekt algoritmu podpůrných vektorů. patří do skupiny pacientů či kontrolních subjektů pomocí

## Řešení:

Algoritmus podpůrných vektorů (support vector machine kontrolních – SVM) se snaží najít mezi všemi možnými možnými rozděluje subjekty do dělícími nadrovinami (ve dvourozměrném případě přímkami) takovou, která rozděluje dvou požadovaných tříd co nejrobustněji - tj. takovou, která prochází v co největší vzdálenosti od subjektů z obou tříd. V případě, že přímka dělící subjekty do požadovaných tříd existuje (třídy jsou lineárně separovatelné), postupuje se takto: která prochází v co ne subjekty do požadovaných tří<br>subjekty do požadovaných tří<br>a její polohu číslematí, resp. menší, . Naměřené hodnoty<br>) byly zaznamenány<br>inezi všemi možnými<br>pzděluje subjekty do<br>jvětší vzdálenosti od<br>d existuje (třídy jsou<br>fikace subjektu – do

Orientaci dělící přímky si označíme vektorem a její polohu číslem . (Klasifikace subjektu třídy 2.138 na straně 43 ve skriptech je vzdálenost bodu od dělící roviny dána vztahem je velikost vektoru . Změna velikosti tohoto vektoru nijak neovlivní výslednou klasifikaci a tak si ji můžeme stanovit libovolně, například tak, aby pro nejbližší bod výrazu . V tom případě máme na každé straně od dělící přímky toleranční pásmo o šířce —, ve kterém se nenachází žádný bod. Pro všechny body z trénovací množiny plátí: , resp. bude dána tím, jestli je výraz rovna a pro nejbližší bod ze třídy tech je vzdálenost bodu od dělící roviny dána vztahem<br>. Změna velikosti tohoto vektoru nijak neovlivní výslednc<br>volně, například tak, aby pro nejbližší bod ze třídy<br>a pro nejbližší bod ze třídy byla hodnota výrazu , resp. menší, ne<br>ny dána vztahem<br>neovlivní výsledno<br>bod ze třídy větší, resp. menší, než 0.) Podle vztahu byla hodnota hodnota rovna hadden kde

což můžeme stručněji zapsat jako

 $kde = 1 pro$ ze třídy (  $a = -1$  pro ze třídy

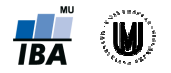

Abychom dosáhli co nejrobustnější klasifikace, budeme hledat takové hodnoty a , aby byla celková šířka tolerančního pásma — – — co největší. Hledat maximum funkce — je to stejné, jako hledat minimum funkce — a toto minimum se nezmění, když kladnou hodnotu v čitateli umocníme na druhou (což nám zjednoduší výpočty). Takže dostáváme kriteriální funkci: Autoři: RNDr. Eva Janoušová, Mgr.<br>
Institut biostatistiky a analýz, Masaryko<br>
Celková šířka tolerančního pásma — — — co největší. Hledat maximum<br>
stejné, jako hledat minimum funkce — a toto minimum se nezmění, když kladnou

jejíž hodnotu se snažíme minimalizovat. Zároveň ale musí pro všechny body z trénovací množiny platit výše popsané podmínky:

Tuto podmíněnou kvadratickou optimalizační úlohu můžeme řešit metodou Lagrangeova součinitele: Zavedeme vektor Lagrangeových součinitelů vyjádříme optimalizovanou funkci jako jako: a pomocí nich

za podmínek

Toto Lagrangeovu funkci zderivujeme podle proměnných a a derivace položíme rovny nule, čímž získáme soustavu soustavu:

.

Po zderivování získáme získáme:

což je 9 (nelineárních) rovnic o 9 neznámých.

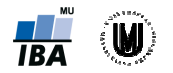

Poznámka: Povšimněme si, že pro výpočet orientace dělící přímky jen ty body, pro které platí splňovat podmínku Takovým bodům říkáme podpůrné vektory a jen na nich závisí umístění dělící přímky. pro ovšem Takovým bodům . Každý takový bod ovšem musí podle příslušné rovnice výše , tedy musí ležet přesně na hranici tolerančního pásma. jsou důležité

Pro řešení soustavy bychom mohli použít nějaký software pro řešení obecných úloh kvadratického programování (QP solver), ale v praxi se většinou úloha převádí na duální problém, který lze řešit snadněji a jehož řešení se shoduje s řešením původní úlohy úlohy:

Dosadíme Dosadíme-li výrazy a do Lagrangeovy funkce, získáme

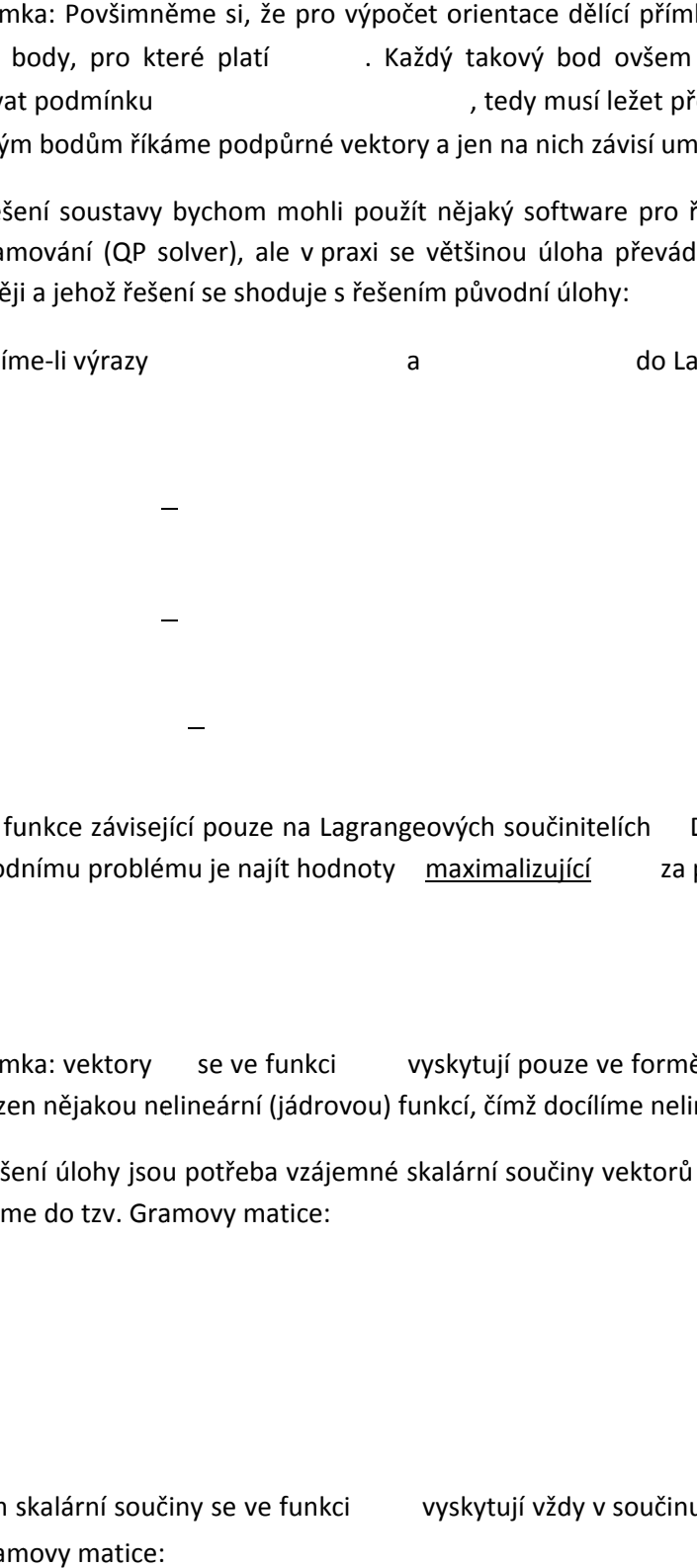

což je funkce závisející pouze na Lagrangeových součinitelích k původnímu problému je najít hodnoty maximalizující za podmínek Duálním optimalizačním problémem za podmínek: na duální problém, který lze řešit $r$ angeovy funkce, získáme $\mu$ álním optimalizačním problémem $\mu$ dmínek:

Poznámka: vektory nahrazen nějakou nelineární (jádrovou) funkcí, čímž docílíme nelineární separace tříd. se ve funkci vyskytují pouze ve formě skalárního součinu,

Pro řešení úlohy jsou potřeba vzájemné skalární součiny vektorů z testovací množiny. Spočítáme je a zapíšeme do tzv. Gramovy matice:

Ovšem skalární součiny se ve funkci do Gramovy matice: vyskytují vždy v vždy v součinu s . Tuto informaci zahrneme

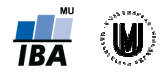

kde značí násobení po prvcích. Dosadíme do funkce

.

a úlohu vyjádříme v maticové podobě:

a

Kvadratickou optimalizační úlohu v tomto tvaru lze řešit opět pomocí obecného programu (v Matlabu funkce quadprog) nebo pomocí nějaké specializované metody pro úlohy v tomto tvaru - například SMO – Sequantial minimal optimization (v matabu součástí funkce pro trénování SVM svmtrain).

Použijeme funkci quadprog, do které dosadíme příslušné hodnoty (s opačným znaménkem, protože funkce hledá minimum): itimization (v matabu součástí funkce pro trénování SVM svmtrain).<br>do které dosadíme příslušné hodnoty (s opačným znaménkem, protože<br>ovanou funkci, kteráčí, že nemáme žádná omezení ve tvaru

kde nerovnic (zde se neberou v úvahu jednoduchá omezení jednotlivých proměnných popisují soustavu omezení ve tvaru rovnic jednotlivých proměnných popisují minimalizovanou funkci, . a poslední vektor popisuje jednoduchá omezení Autofi: RNDr. Fual Janoušová, Mgr. et Mgr. et Mgr. Petr Duhoš<br>Institut biostatistiky a analyz, Masarykova univerzita, Brno<br>Ssadlime do funkce a úlohu vyjádříme v maticové podobě:<br>Posadlime do funkce a úlohu vyjádříme v mat značí, že nemáme žádná omezení ve tvaru<br>ií jednotlivých proměnných (a),<br>slední vektor (popisuje jednoduchá omezení)<br> $-$  (a), pro které nabývá funkce ),

Výsledkem výpočtu funkce quadprog jsou hodnoty při dodržení omezení svého maxima. Podpůrnými vektory jsou tedy body jim příslušející jsou nenulové. Vypočítáme orientaci dělící přímky: , pro které nabývá funkce<br>body , protože , protože

Polohu dělící přímky určíme ze znalosti toho, že pro libovolný podpůrný vektor musí platit tedy například pro :

Nyní můžeme klasifikovat subjekt :

Protože testovací subjekt bude zařazen do třídy kontrolních subjektů.

Ověříme, že natrénovaný klasifikátor správně zařadí všechny subjekty z trénovací množiny: množiny:

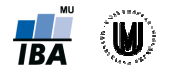

Všechny subjekty jsou zařazeny správně. Povšimněme si, že hodnot které tvoří podpůrné vektory. nabývají právě ty subjekty,

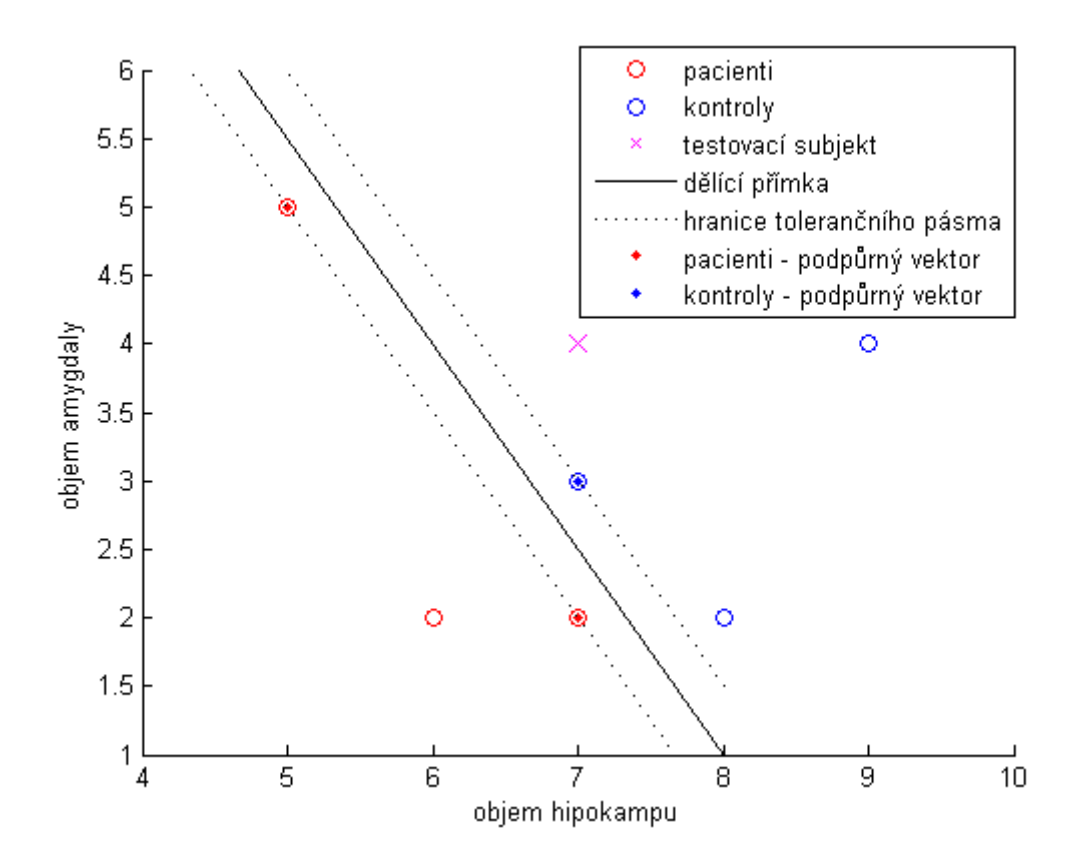